# **Frequenzverhalten passiver Netzwerke: Tiefpass und Hochpass**

**Stichworte:** 

Widerstand, Kondensator, Spule, Vierpol, *RC*-Glieder, *RC*-Tiefpass, *RC*-Hochpass, Übertragungsfunktion, Amplitudenübertragungsfunktion (Frequenzgang), Phasenkurve (Phasengang), BODE-Diagramm.

#### **Messprogramm:**

Reaktion von Hoch- und Tiefpass auf Spannungssprung, Zeitkonstanten von Hoch- und Tiefpass, Amplitudenübertragungsfunktionen und Phasenkurven von Hoch- und Tiefpass.

### **1 Einleitung**

Gegen Ende des Grundpraktikums werden Sie mit einem ungewöhnlichen Versuch konfrontiert. Sie erhalten diesmal keine ausführliche Versuchsanleitung mit umfangreicher Beschreibung der dem Versuch zugrunde liegenden Theorie und einer detaillierten Beschreibung der einzelnen Experimente, die Sie "nach Rezept" abarbeiten. Vielmehr beschränkt sich der Theorieteil hier im Wesentlichen auf die Angabe einiger wichtiger Gleichungen, deren Herleitung Sie durch Zuhilfenahme geeigneter Literatur selber nachvollziehen müssen. Des Weiteren wird Ihnen die Aufgabenstellung nur kurz umrissen. Details der zur Problemlösung erforderlichen Versuchsaufbauten müssen Sie selber entwickeln.

Dieser Versuch ist deshalb für Sie und uns ein guter Test. Wir werden feststellen, ob wir Ihnen die Fähigkeiten vermitteln konnten, über die Sie nach Durchlaufen des Grundpraktikums verfügen sollten. Und Sie können feststellen, wie erfolgreich Sie sich diese Fähigkeiten angeeignet haben.

### **2 Theorie**

[Abb. 1](#page-0-0) und [Abb. 2](#page-0-1) zeigen zwei *RC*-Glieder als Beispiele für passive Vierpole. Netzwerke dieser Art heißen "passiv", weil in ihnen keine aktive Signalverstärkung stattfindet und "Vierpol", weil sie über vier elektrische Anschlüsse verfügen, von denen zwei den Eingang und zwei den Ausgang des Netzwerks bilden.

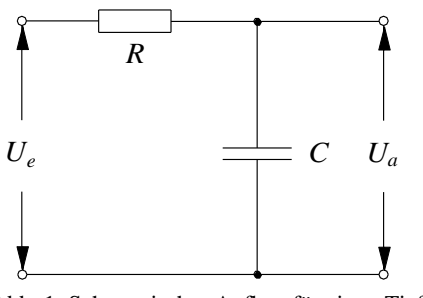

<span id="page-0-1"></span>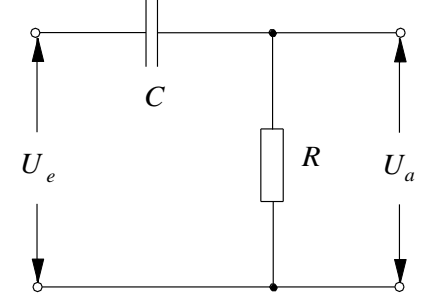

<span id="page-0-0"></span>Abb. 1: Schematischer Aufbau für einen Tiefpass Abb. 2: Schematischer Aufbau für einen Hochpass

[Abb. 1](#page-0-0) zeigt einen Tiefpass, [Abb. 2](#page-0-1) einen Hochpass. Die Namen leiten sich aus den Übertragungseigenschaften der *RC*-Glieder ab. Legt man ein mit der Zeit *t* sinusförmig variierendes Spannungssignal  $U_e(\omega, t)$  mit der Kreisfrequenz  $\omega$  und der Amplitude  $U_{e0}$  an den Eingang eines solchen *RC*-Gliedes, also in komplexer Schreibweise:

$$
(1) \tU_e(\omega, t) = U_{e0} e^{i\omega t}
$$

so erhält man ein Ausgangssignal  $U_a(\omega, t)$ , das gegenüber dem Eingangssignal eine veränderte Amplitude  $U_{a0}$  und eine Phasenverschiebung  $\varphi$  aufweist. Mit der komplexen Übertragungsfunktion

$$
(2) \qquad H(\omega) = \frac{U_a(\omega, t)}{U_e(\omega, t)}
$$

wird dieses Verhalten beschrieben. Sie lautet für den Tiefpass (Index *T*):

$$
(3) \qquad H_T(\omega) = \frac{1}{1 + i\omega RC}
$$

und für den Hochpass (Index *H*):

$$
(4) \tH_H(\omega) = \frac{i\omega RC}{1 + i\omega RC}
$$

#### <span id="page-1-0"></span>*Frage 1:*

- Berechnen Sie aus den komplexen Übertragungsfunktionen für den Tiefpass und den Hochpass jeweils die *Amplitudenübertragungsfunktion* (den *Frequenzgang*) |*H*( $\omega$ )| und die *Phasenkurve* (den *Phasengang*)  $\varphi(\omega)$ :

(5) 
$$
\varphi(\omega) = \arctan\left(\frac{\text{Im}[H(\omega)]}{\text{Re}[H(\omega)]}\right)
$$

#### *Hinweis:*

Bei den Versuchen aus dem WiSe zum Kondensator und zu erzwungenen mechanischen Schwingungen finden Sie analoge Rechnungen.

## <span id="page-1-2"></span>*Frage 2 1 :*

Skizzieren Sie mit Hilfe von Matlab die unter *[Frage 1](#page-1-0)* berechneten Funktionen;  $|H(\omega)|$  in doppeltlogarithmischer,  $\varphi(\omega)$  in halb-logarithmischer Darstellung ( $\omega$  auf der logarithmischen Achse). Eine solche Darstellung heißt BODE-Diagramm der komplexen Übertragungsfunktion. Wählen Sie für die Skizze für *R*, *C* und den Frequenzbereich von  $\omega$  jeweils die Werte, die Sie auch bei den späteren Experimenten verwenden. Erklären Sie anhand der Diagramme, warum die *RC*-Glieder Tiefpass und Hochpass heißen.

#### <span id="page-1-1"></span>*Frage 3:*

- Die Grenzfrequenzen  $\omega_{\rm gT}$  für den Tiefpass und  $\omega_{\rm gH}$  für den Hochpass sind definiert als

(6) 
$$
\left|H\left(\omega_{\scriptscriptstyle{gr}}\right)\right| = \frac{\left|H\left(0\right)\right|}{\sqrt{2}} \qquad \qquad \left|H\left(\omega_{\scriptscriptstyle{gH}}\right)\right| = \frac{\left|H\left(\infty\right)\right|}{\sqrt{2}}
$$

Berechnen Sie beide Größen und geben Sie die Herleitung im Protokoll an.

Legt man an den Eingang eines *RC*-Gliedes einen Spannungssprung der Höhe *U<sup>s</sup>* ([Abb. 3](#page-2-0); experimentell mithilfe einer Rechteckspannung zu realisieren), so ergeben sich folgende Ausgangsspannungen:

(7) 
$$
U_a(t) = U_s \left( 1 - e^{-\frac{t}{RC}} \right)
$$
 Tiefpass

(8) 
$$
U_a(t) = U_s e^{-\frac{t}{RC}}
$$
 Hochpass

#### *Frage 4:*

-

- Welcher Zusammenhang besteht zwischen den Zeitkonstanten  $\tau = RC$  in Gl. (7) und (8) und den unter *[Frage 3](#page-1-1)* berechneten Grenzfrequenzen?

Ein *Bandpass* lässt sich im Prinzip ebenfalls mithilfe eines *RC*-Gliedes realisieren (Hintereinanderschaltung von Hoch- und Tiefpass). Ein elektromagnetischer Schwingkreis mit Spule, Kondensator und

<sup>1</sup> Nur für FB Physik Studierende

Widerstand erlaubt jedoch eine schärfere Frequenzfilterung. Einen Serien-Schwingkreis ("Serienkreis") werden Sie im Versuch *Elektromagnetischer Schwingkreis* noch kennenlernen.

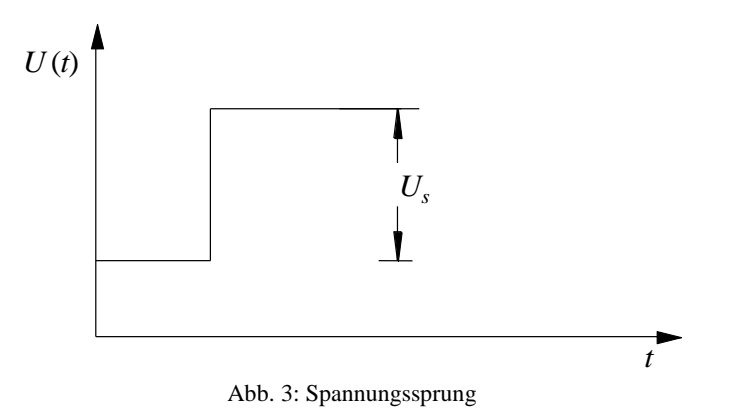

## <span id="page-2-0"></span>**3 Versuchsdurchführung<sup>2</sup>**

### *Zubehör:*

Widerstandsdekade, Kondensatordekade, Digital-Oszilloskop TEKTRONIX TDS 1012 / 1012B / 2012C / TBS 1102B / TBS 1102 - EDU, Funktionsgeneratoren (AGILENT 33120A / 33220A), Multimeter (AGILENT U1251B / U1272A).

## **3.1 Zeitkonstanten von Hoch- und Tiefpass**

Bauen Sie nacheinander einen Hoch- und einen Tiefpass auf und messen Sie die Ausgangsspannungen nach Anlegen eines Spannungssprunges. Fügen Sie eine grafische Darstellung beider Signalverläufe in Ihr Protokoll ein und vergleichen Sie sie mit den theoretischen Erwartungen nach Gl. (7) und (8). Bestimmen Sie die Zeitkonstanten beider *RC*-Glieder und vergleichen Sie die experimentell gefundenen Werte ebenfalls mit den theoretischen Erwartungen. (*Hinweis*:  $R \approx 1 \text{ k}\Omega$  und  $C \approx 10 \text{ nF}$  sind gute Orientierungswerte.)

## **3.2 Frequenzverhalten von Hoch- und Tiefpass<sup>3</sup>**

Messen Sie die Amplitudenübertragungsfunktion für einen Hoch- und einen Tiefpass sowie die Phasenkurve für mindestens eines dieser *RC*-Glieder und vergleichen Sie die experimentell gefundenen Kurvenverläufe mit den Erwartungen (bzw. Ihren unter *[Frage 2](#page-1-2)* skizzierten Kurven). Ermitteln Sie aus den gemessenen Amplitudenübertragungsfunktionen die Grenzfrequenzen und vergleichen Sie diese mit den theoretischen Erwartungen.

l <sup>2</sup> Beachten Sie bei der Versuchsdurchführung, dass das Oszilloskop kein "*floating device"* ist und die äußere Leitung mit der *"Erde"* des Gerätes verbunden ist. Daraus ergeben sich Konsequenzen, wie entsprechende Spannungen abgegriffen werden müssen, um sinnvolle Messergebnisse zu erlangen. Der Trigger sollte außerdem auf "extern" eingestellt werden.

<sup>3</sup> Bei den neusten Oszilloskop Modellen sollte bei der Messung der Amplitudenübertragungsfunktion die *"Record length"* auf 2000 heruntergesetzt werden. Diese findet man unter dem Menü "Acquire".